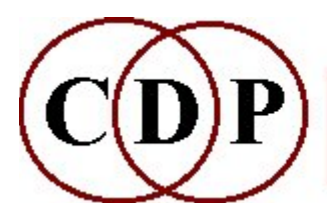

# CDP 'Wavecycle' DISTORT Functions

## (with Command Line Usage)

## Functions to DISTORT soundfiles via 'pseudowavecycles'

#### AVERAGE

Average the waveshape over N 'wavecycles' **CYCLECNT** Count 'wavecycles' in soundfile DELETE Time-contract soundfile by deleting 'wavecycles' DIVIDE Distortion by dividing 'wavecycle' frequency ENVEL Impose envelope over each group of cyclecnt 'wavecycles' FILTER Time-contract a sound by filtering out 'wavecycles' FRACTAL Superimpose miniature copies of source 'wavecycles' onto themselves HARMONIC Harmonic distortion by superimposing 'harmonics' onto 'wavecycles' INTERACT Time-domain interaction of two sounds INTERPOLATE Time-stretch file by repeating 'wavecycles' and interpolating between them MULTIPLY Distortion by multiplying 'wavecycle' frequency **OMIT** Omit A out of every B 'wavecycles', replacing them with silence **OVERLOAD** Clip the signal with noise or a (possibly timevarying) waveform PITCH Pitchwarp 'wavecycles' of sound PULSED Impose regular pulsations on a sound REFORM Modify the shape of 'wavecycles' REPEAT Timestretch soundfile by repeating 'wavecycles' REPEAT2 Repeat 'wavecycles' without time-stretching **REPLACE** The strongest 'wavecycle' in a cyclecnt group replaces the others REPLIM Timestretch by repeating 'wavecycles' (below a specified frequency)

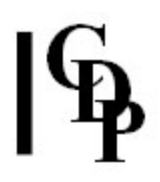

#### REVERSE

Cycle-reversal distortion in which the 'wavecycles' are reversed in groups SHUFFLE

Distortion by shuffling 'wavecycles'

#### **TELESCOPE**

Time-contract sound by telescoping N wavecycles into 1

#### Technical Discussion

Description of a 'Pseudo-wavecycle'

#### The Wavecycle DISTORT Functions

Richard Dobson's Introduction to the T Wishart Wavecycle Distort Functions

On the whole, words cannot be found to describe the aural results of the DISTORT processes, so the Musical Applications sections below are notably sparse. You'll just have to run them for yourselves!

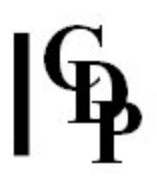

## DISTORT AVERAGE – Average the waveshape over N 'wavecycles'

### Usage

distort average infile outfile cyclecnt -mmaxwavelen -sskipcycles

#### Parameters

infile - soundfile to process (mono only) outfile – output soundfile cyclecnt – number of cycles over which to average (Range:  $> 1$ )

cyclecnt may vary over time.

-mmaxwavelen – maximum permissible wavelength in seconds (Default: 0.50) -sskipcycles – (integer) number of wavecycles to skip at start of file

#### Understanding the DISTORT AVERAGE Process

DISTORT AVERAGE performs a mathematical averaging of the data in cyclecnt pseudo-wavecycles. The effect is more akin to a loss of resolution than the blurring which might be expected. Values below 10 retain some semblance of the original, while values of, for example, 100 seem to create a kind of 'sample hold' effect. For modest distortion, values 5 or less are recommended.

#### Musical Applications

Mushy, watery, aspects of tracing, discrete sample-hold effects...

End of DISTORT AVERAGE

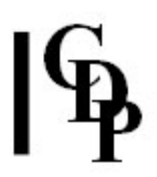

## DISTORT CYCLECNT – Count 'wavecycles' in soundfile

#### Usage

distort cyclecnt infile

#### Parameters

infile – soundfile to examine (mono only)

#### Understanding the DISTORT CYCLECNT Function

DISTORT CYCLECNT checks the waveform of the infile for zero crossings, determining how many segments lie between these crossings. It then displays this figure on screen.

#### Musical Applications

This information – the number of 'waveycles' in a file – can help predict the level of distortion a given process might produce.

Knowing the total number of 'wavecycles' also enables you to set a suitable value for several parameters found in the DISTORT programs.

End of DISTORT CYCLECNT

## DISTORT DELETE –Time-contract soundfile by deleting 'wavecycles'

### Usage

distort delete mode infile outfile cyclecnt -sskipcycles

#### **Modes**

- 1 One 'wavecycle' in every cyclecnt 'wavecycles' is retained
- 2 The strongest (single) 'wavecycle' in every cyclecnt 'wavecycles' is retained
- **3** The weakest (single) 'wavecycle' in every cyclecnt 'wavecycles' is deleted

#### Parameters

infile – soundfile to process (mono only) outfile – output, time-contracted, soundfile cyclecnt – groups of 'wavecycles': really the level of resolution at which the process will work

cyclecnt may vary over time.

-sskipcycles – (integer) number of 'wavecycles' to skip at start of file

#### Understanding the DISTORT DELETE Process

Mode 1 dramatically removes data from the *infile*, leaving very little behind. Mode 2, because it sets out to retain the strongest (i.e., highest amplitude) 'wavecycle' in each set, retains more recognisable features from the original. Mode 3 takes this further be deleting the weakest (i.e., lowest amplitude) 'wavecycle' in each set. The three Modes, therefore, enable the user to target levels of recognisability.

Because the 'wavecycles' are of irregular lengths, the idea of 'resolution' is only relative. However, it helps picture the degree to which the *infile* is divided up into units. Then one 'wavecycle' from each of these units is retained or deleted according to the operation of each mode.

The *skipcycles* parameter makes it possible to have this process begin some time after the start of the sound, e.g., so that its start transient, so vital to the recognition of the source of a sound, is not affected.

#### Musical Applications

This process achieves a time-compression and textural roughening of the source.

End of DISTORT DELETE

## DISTORT DIVIDE – Distortion by dividing 'wavecycle' frequency

### Usage

distort divide infile outfile N [-i]

#### Parameters

infile – input soundfile (mono only) outfile – output soundfile N – divider (Range: integer only, 2 to 16) -i – use waveform interpolation: slower but cleaner

#### Understanding the DISTORT DIVIDE Process

Without altering duration, this process effectively lowers the sound while adding a rough texture.

### Musical Applications

This is a useful form of distortion because it roughens the sound without being too violent about it.

End of DISTORT DIVIDE

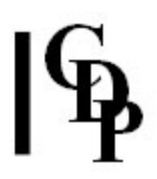

## DISTORT ENVEL – Impose envelope over each group of cyclecnt 'wavecycles'

#### Usage

distort envel 1-2 infile outfile cyclecnt -ttroughing -eexponent distort envel 3 infile outfile cyclecnt troughing -eexponent distort envel 4 infile outfile envfile cyclecnt

#### Modes

- **1** Rising envelope
- 2 Falling envelope
- 3 Troughed envelope
- 4 User-defined envelope

#### Parameters

infile – input soundfile (mono only) outfile – output soundfile envfile - defines user envelope as time value pairs (Range of value is 0 to 1)

The time units in *envfile* are in fact arbitrary because in each case the envelope is stretched to fit the duration of each cyclecnt set.

cyclecnt – number of 'wavecycles' under a single envelope  $[-t]$ troughing – the trough depth of the envelope (Range: 0 [most troughed] to 1 [least troughed], Default =  $0$ )  $-$ eexponent – exponent to shape envelope rise or decay

- $\bullet$  < 1 will produce a curve which starts quickly and slows down
- $\bullet$  > 1 will produce a curve which starts slowly and speeds up
- Omitting this parameter will result in a linear rise or decay

cyclecnt, troughing and exponent may vary over time.

#### Understanding the DISTORT ENVEL Process

The process takes the amplitude envelope data for each group of cyclecnt 'wavecycles' and adjusts this data to form a single envelope shape (for that group) according to the mode selected.

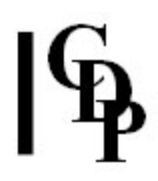

### Musical Applications

The same pattern repeats (irregularly), being reasonably fine or quite coarse depending on the size of cyclecnt. This can be likened to creating a somewhat irregular sawtooth edge on the sound.

The exponent and envfile parameters can be used to customise/intensify the effect of the enveloping.

Here are some possible results with different values for cyclecnt :

- Small values  $(1 3)$ , can produce a timbral distortion of the source.
- Medium values can produce a granular modification.
- Very Large values (64+) can result in the superposition of a repeating envelope (e.g., like a tremolando). But, with a natural rather than a synthetic source, this is likely to have a natural-sounding variability, due to the variable durations of the wavecycles which are being counted.
- It is interesting to gradually increase the cyclecnt and hear the sound cross these different perceptural boundaries.

One of the most telling applications of DISTORT ENVEL is to create irregular phasing effects. The most important tool for this is a time-varying breakpoint file for cyclecnt, which can be used to introduce large variations in the length of each envelope shape. If this is done in two different ways (i.e., two different breakpoint files), then the two resultant (mono) files can be combined with SUBMIX INTERLEAVE to form a stereo file with phased *cyclecnt* envelope shapes.

End of DISTORT ENVEL

## DISTORT FILTER – Time-contract a sound by filtering out 'wavecycles'

### Usage

distort filter 1-2 infile outfile freq [-sskipcycles] distort filter 3 infile outfile freq1 freq2 [-sskipcycles]

#### **Modes**

- 1 Omit cycles below freq
- **2** Omit cycles above freq
- **3** Omit cycles below freq1 and above freq2

#### Parameters

infile – input soundfile (mono only) outfile – output soundfile freq – frequency in Hz (Range: 10.0 to 22050.0)  $freq1$  – frequency in Hz to delete below freq2 – frequency in Hz to delete above

- freq, freq1 and freq2 may vary over time.
- NB: Time-varying freq1 and freq2 may not cross each other, nor be equal.
- Freq here relates simply to the length of a 'wavecycle'. A high value signifies a short 'wavecycle', and v.vs.

-sskipcycles – (integer) number of 'wavecycles' to skip at start of file

#### Understanding the DISTORT FILTER Process

Period and frequency are inverse functions. Therefore it is possible to relate the length of a 'wavecycle' to the frequency it would have were it to recur regularly. This program therefore filters by removing 'wavecycles' shorter or longer than those relating to a specific, user-defined, frequency.

The duration of the *outfile* is affected by this process: because 'wavecycles' are being removed, the outfile will be shorter, by varying degrees.

#### Musical Applications

The aural effect of the DISTORT FILTER process is actually like gating. In gating, you can imagine a horizontal line drawn through the time/amplitude display of a soundfile. If the peaks above the line are retained (by filtering out lower frequencies), you just hear them (joined up). Similarly, if you filter out above the line, the peaks are gone, leaving the lower sound material (joined up).

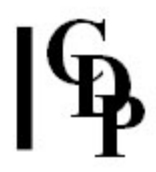

The difference here is that the process is operating on 'pseudo-wavecycles' according to their length, so here the results are more unpredictable and also distort the sound to some degree, depending on where the horizontal line – the frequency variable(s) – is drawn. Technically, the process is akin to low-, high- and band-pass filters, but aurally it is more like gating.

You can therefore use this procedure to cut out some and distort other material in a sound.

End of DISTORT FILTER

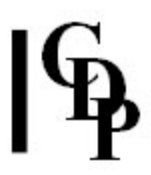

## DISTORT FRACTAL – Superimpose miniature copies of source 'wavecycles' onto themselves

### Usage

distort fractal infile outfile scaling loudness [-ppre\_attenuation]

#### Parameters

infile – input soundfile (mono only) outfile – output soundfile scaling – (integer) division of scale of source wave (Range: 2 to sample\_rate/2) loudness – loudness of scaled component relative to source (Loudness of source is reckoned to be 1.0)

scaling and loudness may vary over time.

 $-ppre\_attention$  – apply attenuation to *infile* before processing

#### Understanding the DISTORT FRACTAL Process

Note the very wide range of *scaling*. Because it is a divisor, the larger the value of scale the shorter will be the miniature copies to be superimposed.

These superimposed copies can be made to increase (be careful!) or decrease in amplitude with the *loudness* parameter. Using a value of 1.0 maintains the original amplitude of the *infile*, which will be heard as pretty much as the original, but with the superimpositions on top of it. Loudness is therefore a means of balancing the input and the processed sound components.

#### Musical Applications

This is a powerful and somewhat wild tool for producing distortion effects. The higher the value of scaling, the more the superimposed copies appear as a sheen of distortion above the original sound.

End of DISTORT FRACTAL

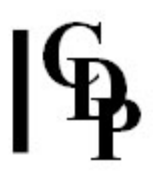

## DISTORT HARMONIC – Harmonic distortion by superimposing 'harmonics' onto 'wavecycles'

### Usage

distort harmonic infile outfile harmonics-file [-ppre\_attenuation]

#### Parameters

infile – input soundfile (mono only) outfile – output soundfile harmonics-file - contains harmonic\_number amplitude pairs

- The amplitude of the source sound is taken to be 1.0
- Amplitude range: 0.000031 to 32.0
- Harmonics range from 2 to 1024

-ppre\_attenuation - apply attenuation to infile before processing

#### Understanding the DISTORT HARMONIC Process

Harmonic distortion multiplies and adds within a single 'wavecycle' – possibly several times. For each harmonic\_number in the harmonics-file, DISTORT HARMONIC scales and copies the shape of the 'wavecycle' harmonic\_number times and adds the result to the original at the given *amplitude* (relative to that of the *infile*). This is by direct analogy to harmonic additive synthesis, in which a complex pitched sound is created by adding sinusoidal partials. Indeed, DISTORT HARMONIC can be used for just this purpose by using a sine wave as input.

There is no internal scaling of harmonic amplitude values. It will be necessary in many cases to scale the *infile* with the *prescale* parameter to avoid overflow. Prescale is a multiplier, like an ordinary gain factor. (See the **Gain – dB Chart**).

### Musical Applications

The higher 'harmonics' of the 'wavecycles' are heard as faster versions superimposed on the original 'wavecycle' and on the lower 'harmonics'. Therefore, the application is to add these higher and denser levels of distortion to the sound.

End of DISTORT HARMONIC

## DISTORT INTERACT – Time-domain interaction of two sounds

### Usage

distort interact mode infile1 infile2 outfile

#### **Modes**

- 1 Interleave 'wavecycles' from the two infiles
- **2** Impose 'wavecycle' lengths of  $1<sup>st</sup>$  file on 'wavecycles' of  $2<sup>nd</sup>$

#### Parameters

 $infile1$  – input soundfile number 1 (mono only) infile2 – input soundfile number 2 (mono only) outfile – output soundfile

### Understanding the DISTORT INTERACT Process

In Mode 1 material from both soundfiles is audibly apparent due to the interleaving process. In Mode 2, the distortion is almost total: the alteration of the 'wavecycle' lengths of the second sound changes it to a burbly, bubbly, seething mass.

#### Musical Applications

DISTORT INTERACT can be used to achieve distortion which combines data from two different sounds or distortion which totally alters a sound.

End of DISTORT INTERACT

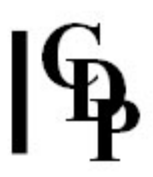

## DISTORT INTERPOLATE –Time-stretch file by repeating 'wavecycles' and interpolating between them

#### Usage

distort interpolate infile outfile multiplier [-sskipcycles]

#### Parameters

infile – input soundfile (mono only) outfile – output soundfile multiplier – (integer) number of times each 'wavecycle' repeats

multiplier may vary over time.

-sskipcycles – (integer) number of 'wavecycles' to skip at start of file

#### Understanding the DISTORT INTERPOLATE Process

With this process, the shape of a 'wavecycle' is transformed into that of the next over multiplier repetitions. Note that this is waveshape-based interpolation, not a spectral interpolation, and that the length of the 'wavecycle' is also transformed by the process.

The effect of the transformation is drastic, leading to a strongly granular *outfile*. The length of the *outfile* increases in step with the value of *multiplier*, as does the apparent pitchiness.

#### Musical Applications

The interpolation process adds a modulatory quality to the output, so that the successive wavecycles gliss and bend as they flow into one another. Even so, as multiplier increases, the perception of separate 'grains', i.e., 'wavecycles' increases. A value of 32, for example, changes the sound to a strange stream of modulating tones.

End of DISTORT INTERPOLATE

## DISTORT MULTIPLY – Distortion by multiplying 'wavecycle' frequency

### Usage

distort multiply infile outfile  $N$  [-s]

#### Parameters

infile – input soundfile (mono only) outfile – output soundfile N – multiplier (Range: 2 to 16, integer only) -s – smoothing (try this if glitches appear)

#### Understanding the DISTORT MULTIPLY Process

The duration of the sound is not changed, only the frequency of the 'wavecycles', with the result that the pitch rises.

#### Musical Applications

The distortion is relatively mild, in that the original sound remains recognisable. However, the surface is textured and the pitch rises with each increase in the value of N. DISTORT MULTIPLY can be used, for example, to create high, modulating, grainy vocal sounds.

End of DISTORT MULTIPLY

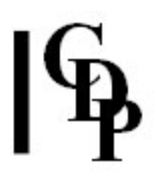

## DISTORT OMIT - Omit A out of every B 'wavecycles', replacing them with silence

#### Usage

distort omit *infile outfile A B* 

#### Parameters

infile – input soundfile (mono only) outfile – output soundfile A – number of 'wavecycles' to omit B – size of group of 'wavecycles' out of which to omit A 'wavecycles'

A may vary over time, but must **always** be less than  $B$ .

#### Understanding the DISTORT OMIT Process

Because the omitted 'wavecyles' are replaced by silence, the overall duration of the sound does not change. The larger the proportion of 'wavecycles' omitted from B, of course, the more distorted the the sound becomes. This distortion is like a rough texturing, rather than the highly modulatory results of some of the other processes.

#### Musical Applications

This process can be used, therefore, to achieve a rough texturing with no loss of duration.

End of DISTORT OMIT

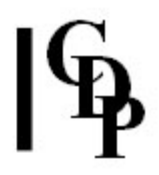

## DISTORT OVERLOAD – Clip the signal with noise or a (possibly timevarying) waveform

#### Usage

distort overload 1 infile outfile clip-level depth distort overload 2 infile outfile clip-level depth freq

#### **Modes**

- 1 Clip signal
- 2 Clip and add waveform

#### Parameters

infile – input soundfile (mono only)

outfile – output soundfile  $clip-level - level$  at which the signal is to be clipped (Range: 0 to 1) The signal level is renormalised after clipping.

depth – depth of the pattern of distortion imposed on clipped stretches of the signal. (Range: 0 to 1)

freq – frequency of the waveform imposed on clipped stretches of the signal

clip-level, depth, and freq may vary over time.

#### Understanding the DISTORT OVERLOAD Process

The *clip-level* parameter is rather like a 'gate' level. If the signal level is already high, anything over, for example, 0.1 is likely to push it into distortion, and values considerably higher than this will make it heavily distorted. However, if it only distorts, Trevor advises me, when it reaches a level of, for example, 0.99, it is not going to be distorted very often.

The sound doesn't actually have amplitude overload, because it is distorted by 'slicing off' the top (clipping) where it would have overloaded. The sound becomes loud and 'strained', like a voice which is shouting too loudly.

Mode 2 can add an extra ringing sound as the value for freq gets higher, e.g., 2000Hz and beyond.

#### Musical Applications

Given the trials made so far, this can be a fairly subtle effect, but the words 'straining', 'loud', 'uncompromising' seem appropriate as the amplitude gets pushed towards the top of the range.

End of DISTORT OVERLOAD

## DISTORT PITCH – Pitchwarp 'wavecycles' of sound

### Usage

distort pitch infile outfile octvary [-ccyclelen] [-sskipcycles]

#### Parameters

infile – input soundfile (mono only) outfile – output soundfile octvary – maximum possible transposition up or down in (fractions of) octaves (Range > 0.0 to 8.0)

Note that the pitch of each 'wavecycle' is varied by a random amount within the range of octvary octaves up to octvary octaves down: i.e., the value for *octvary* covers a total up/down range of  $2 *$  *octvary*.

-ccyclelen – mamimum number of 'wavecycles' between the generation of transposition values (Range: > 1, Default: 64)

octvary and cyclelen may vary over time.

-sskipcycles – (integer) number of 'wavecycles' to skip at start of file

#### Understanding the DISTORT PITCH Process

The random up/down movement of the 'wavecycles' within the total octvary range produces a great deal of bending of the sound, especially if the original alters its pitch a good deal. It is better, therefore, to start with relatively small values for octvary  $$ e.g., less than 1 – so that you start to use this function with some degree of control over the results.

The full power of DISTORT PITCH doesn't really come into its own until time-varying parameters are used, especially for cyclecnt. Large values for the latter will serve to slow down the rate of change.

#### Musical Applications

DISTORT PITCH is useful for creating 'flexitones' (to coin a term) – with distortion, of course.

End of DISTORT PITCH

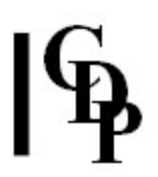

## DISTORT PULSED – Imposed regular pulsations on a sound

#### Usage

distort pulsed 1 infile outfile env stime dur frq frand trand arand transp tranrand  $[-s -e]$ OR

distort pulsed 2-3 infile outfile env stime dur frq frand trand arand cycletime transp tranrand  $\lceil$ -s -e $\rceil$ 

#### **Modes**

1 Impose impulse-train on source

**2.3** Use a segment of the source as the looped content of a synthetic impulse-train

#### Parameters

infile – input soundfile (mono only)

outfile – output soundfile

env - breakpoint envelope of impulse. This will be scaled to the duration needed. stime – time in the source sound where the impulses begin. In Mode  $3$ , stime is given as samplecnt, i.e., number of samples

dur – length of time that the impulses continue

frq - number of impulses per second

frand – number of semitones by which to randomise the frequency of the impulses trand – amount of time in seconds by which to randomise the relative time positions of amplitude peaks and troughs from impulse to impulse

arand – randomisation of the amplitude shape created by the peaks and troughs from impulse to impulse

cycletime – Mode 2: duration in seconds of wavecycles to grab as sound substance inside the impulses

OR Mode 3: number of wavecycles to grab as sound substance inside the impulses transp – transposition contour of sound inside each impulse

tranrand – randomisation of transposition contour from impulse to impulse

-s – keep start of source sound, before impulses begin (if any)

 $-e$  – keep end of source sound, after impulses end (if any)

Process only works on MONO files

#### Understanding the DISTORT PULSED Process

Distort a sound by imposing a series of impulses on the source, or on a specific waveset segment of the source. An impulse is like a brief event created by a sharp envelope on the sound. The sound inside the impulse might glissando slightly, as if whatever is causing the impulsion has warped the sound by its impact.

End of DISTORT PULSED

## DISTORT REFORM – Modify the shape of 'wavecycles'

#### Usage

distort reform 1-7 infile outfile distort reform 8 infile outfile exaggeration

#### **Modes**

- 1 Convert to fixed level square wave
- 2 Convert to square wave
- **3** Convert to fixed level triangular wave
- 4 Convert to triangular wave
- **5** Convert to inverted half-cycles
- **6** Convert to click stream
- **7** Convert to sinusoid
- 8 Exaggerate waveform contour

#### Parameters

infile – input soundfile (mono only) outfile – output soundfile exaggeration – exaggeration factor (Range: 0.000002 to 40.0)

exaggeration may vary over time.

#### Understanding the DISTORT REFORM Process

This process reads each 'wavecycle' (sound inbetween zero crossings) and replaces it with a different waveform of the same length. Several waveform options are provided. Those which do not fix the amplitude level respond to the varying amplitude levels of each successive wavecycle, thus producing an additional (and arbitrary) distortion feature.

The 'fixed level' options produce consistently loud output.

The 'click' option replaces each 'wavecycle' with a mishmash of square pulses several samples long (random sizes), which sounds a bit like a rattle.

The 'sinusoid' option, as might be expected, is relatively smooth. It is actually a subtle form of filtering. The sine waves vary in length and amplitude because they are based on 'wavecycles' and because only some of the 'wavecycles' are replaced.

The 'exaggeration' option just seems to add a surface buzz.

#### Musical Applications

Modes 1 and 3 create quite vigorous forms of distortion. The other modes are more restrained, offering a variety of gently distorted versions of the original.

End of DISTORT REFORM

## DISTORT REPEAT – Timestretch soundfile by repeating 'wavecycles'

### Usage

distort repeat infile outfile multiplier [-ccyclecnt] [-sskipcycles]

Example command line:

distort repeat infile outfile 5 -c3 -s20

#### Parameters

infile – input soundfile to process (mono only) outfile – soundfile output after processing multiplier – number of times (integer) each 'wavecycle' (group) repeats -ccyclecnt – number of 'wavecycles' (integer) in repeated groups -sskipcycles – number of 'wavecyles' (integer) to skip at start of file

multiplier and cyclecnt may vary over time.

#### Understanding the DISTORT REPEAT Process

The repetition of the 'wavecycles' stretches out the sound, making it both longer and more granular in texture. This granularity is increased if (increasingly larger) groups of cyclecnt 'wavecycles' are used: then the whole group repeats multiplier times.

#### Musical Applications

DISTORT REPEAT produces long, grainy (distorted) sounds. The sense of stretching out the original is very apparent.

A significant application of DISTORT REPEAT is that, by increasing the cyclecnt factor, one crosses the pitch-perception boundary: that is, starting with a noisy sound in which all the wavecycles are randomly different, one ends up with, for example, 7 repetitions of the same wavecycle, followed by 7 of another and so on  $-$  and each of these comprise sufficient repetitions for us to hear pitch. Thus the noise source becomes a string of pitch beads, each of arbitrary timbre. With a cyclecnt of, for example, 128, one can even get a slowish random melody.

End of DISTORT REPEAT

## DISTORT REPEAT2 – Repeat 'wavecycles' without time-stretching

### Usage

distort repeat2 infile outfile multiplier [-ccyclecnt] [-sskipcycles]

Example command line:

distort repeat2 infile outfile 10 -c10 -s0

#### Parameters

infile – input soundfile to process (mono only) outfile – soundfile output after processing multiplier – number of times (integer) each 'wavecycle' (group) repeats -ccyclecnt – number of 'wavecycles' (integer) in repeated groups -sskipcycles – number of 'wavecyles' (integer) to skip at start of file

multiplier and cyclecnt may vary over time.

#### Understanding the DISTORT REPEAT2 Process

Repeating the 'wavecycles' without time-stretching (as in DISTORT REPEAT) enables you to increase the strength of the distortion with the *multiplier* parameter without making the output file any longer than the original. Larger values for cyclecnt increases the length of infile that is affected.

#### Musical Applications

Higher values for *multiplier* increase the distortion, while higher values for *cyclecnt* increase the length of infile that is processed as one unit.

Thus we could have:

- a low value for multiplier coupled with a high value for cyclecnt this will produce a bit of distortion while the source remains recognisable
- a high value for *multiplier* coupled with a low value for cyclecnt this will produces a great deal of distortion, but the effect is limited because only a few cycles are affected as a unit
- high values for both parameters this appears to create the most distortion

End of DISTORT REPEAT2

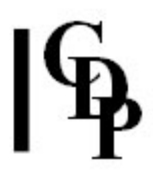

## DISTORT REPLACE – The strongest 'wavecycle' in a cyclecnt group replaces the others

#### Usage

distort replace infile outfile cyclecnt [-sskipcycles]

#### Parameters

infile – input soundfile (mono only) outfile – output soundfile cyclecnt – (integer) size of group of 'wavecycles'

cyclecnt may vary over time.

-sskipcycles – number of 'wavecyles' (integer) to skip at start of file

#### Understanding the DISTORT REPLACE Process

The replacing action serves to simplify the sound. Note that the single strong 'wavecycle' in the group will take the place of several others, which will be deleted. This simplification becomes extreme when the *cyclecnt* is high, leading to a 'samplehold' kind of stepped effect. Time-varying cyclecnt makes it possible to introduce gradual change.

#### Musical Applications

With DISTORT REPLACE we can achieve a simplification of the sound, up to very clear 'sample-hold' type stepped tones.

End of DISTORT REPLACE

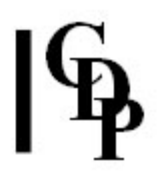

## DISTORT REPLIM – Timestretch by repeating 'wavecycles' (below a specified frequency)

#### Usage

distort replim infile outfile multiplier [-ccyclecnt] [-sskipcycles] [-fhilim]

#### Parameters

infile – input soundfile (mono only) outfile – output soundfile multiplier – the number of times each wavecycle (group) repeats (Integer) **-c**cyclecnt - the number of wavecycles in repeated groups **-s**skipcycles - the number of wavecycles to skip at the beginning of the soundfile  $-fhilim$  – the frequency below which cycles are counted

multiplier and cyclecnt may vary over time NB: Works only on MONO soundfiles.

#### Understanding the DISTORT REPLIM Process

This function is like DISTORT REPEAT, but with a slight change. Here the length of wavecycle to be affected can be set. Thus, if you set a mid-range frequency, only those below that frequency will repeat, and the others (above the frequency) will be discarded (filtered out). Hence the name 'REP-LIM', meaning 'repeat (with a) limit'.

DISTORT REPLIM is therefore like a filtering program that also repeats wavecycles. In the DISTORT set, the wavecycles are wavelengths that occur between zero crossings, so distortion also occurs.

It is helpful to remember that wavelength is inversely proportional to frequency. Wavelength is the actual physical length of the oscillation, and frequency is the number of cycles that occur in one second (i.e., Hertz). These two aspects of sound are inversely proportional to one another:  $P = 1/f$ . For example, a sound oscillating at 100 Hz will have a period, i.e., a wavelength of  $1/100$  meters = 0.01 meters (0.39 inch). A sound oscillating at 1000Hz will have a wavelength of  $1/1000$  meters = 0.001 meters (0.039 inch).

Short wavecycles are therefore higher in pitch and long ones are lower in pitch. When the frequency setting for DISTORT REPLIM is high, the filter point is set higher and more of the sound will be retained. Here we are dealing with 'pseudowavecycles' (portions of soundfile between zero crossings), which is what introduces distortion into the equation.

#### Musical Applications

The net result of the function is to create repetition distortion while filtering out a user-definable amount of the higher frequencies. Remember that the relative amounts of high and low frequencies in the *infile* will affect the results.

End of DISTORT REPLIM

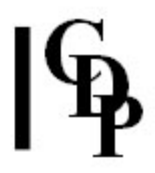

## DISTORT REVERSE – Cycle-reversal distortion in which the 'wavecycles' are reversed in groups

#### Usage

distort reverse infile outfile cyclecnt

#### Parameters

infile – input soundfile (mono only) outfile – output soundfile cyclecnt – number of 'wavecycles' in a reversed group (Range: > 0)

cyclecnt may vary over time.

#### Understanding the DISTORT REVERSE Process

Here the original soundfile is grouped into a series of 'wavecycles' with cyclecnt 'wavecycles' in each group. Then each of these groups of 'wavecycles' is reversed.

The term 'distortion' here is something of a misnomer, because no distortion process is applied to the 'wvecycles' themselves. Instead, cyclecnt sets the number of 'wavecycles' which are to be copied in reverse as a group to the *outfile*. For example, if cyclecnt = 3, 15 'wavecycles' reversed in groups of 3 will assume the order:  $3-2-1$ , 6-5-4, 9-8-7, 12-11-10, 15-14-13. Thus, not only is the sound material backwards, but the reversed  $1^{st}$  'wavecycle' is now adjacent to the reversed  $6^{th}$  'wavecycle'.

This mimics the classical tape studio technique of cutting up a length of tape into segments (of varying lengths), reversing the segments, and joining up the reversed pieces.

The result will be similar to a random brassage because of the differing lengths of the 'wavecycles'.

The process moves steadily through the *infile* from beginning to end, so the normal order of the (reversed) events is preserved. It is surprising how normal the output can be. With mid-range values for cyclecnt (say, 30 to 100), one hears the original breaking up, but only with very large values for cyclecnt does one hear the sound sweeping backwards in large swathes. Again, it is a question of 'resolution': the size of the units being manipulated.

#### Musical Applications

A small value for cyclecnt will produce a grainy result, mid-values a 'broken up' result, and large values swathes of reversed sound. If the value for *cyclecnt* exceeds the number of 'wavecycles' in the infile, you will be told that the "sound source is too short...". DISTORT CYCLECNT returns the number of 'wavecycles' in a sound, should you want to provide a value for *cyclecnt* which is right up to the limit.

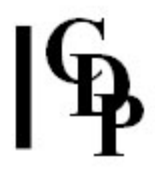

Reversing the output of DISTORT REVERSE turns the *cyclecnt* groups back the other way while reading the whole soundfile from back to front, producing an interesting mixture of forwards and backwards!

Using the time-varying option for cyclecnt provides an opportunity for dramatic or gradual changes in the output.

End of DISTORT REVERSE

## DISTORT SHUFFLE – Distortion by shuffling 'wavecycles'

### Usage

distort shuffle infile outfile domain-image [-ccyclecnt] [-sskipcycles]

#### Parameters

infile – input soundfile (mono only) outfile – output soundfile domain – set of letters representing consecutive (groups of) 'wavecycles' image - set of letters which forms some permutation of the *domain* set

- Items from domain may be reordered, omitted or duplicated.
- A typical *domain* could be **abcd**
- A typical *image* might be **aacccbdd** or **dccbba** or **dac** etc.
- The domain and image sets **must** be connected with a dash
- Full example: abcd-aacccbdd

-ccyclecnt - the size of 'wavecycle' groups to process: each character in domainimage represents cyclecnt groups of 'wavecycles' (Default: 1)

cyclecnt may vary over time.

-sskipcycles – number of 'wavecyles' (integer) to skip at start of file

#### Understanding the DISTORT SHUFFLE Process

A simple reordering in which *domain* and *image* have the same number of characters will suitably roughen up the sound. As the *image* duplicates characters, some timestretching will occur.

Introducing higher cyclecnt values will mean that the *infile* is processed in larger units, increasing the recognisability of the original. Note that, in spite of the higher cyclecnt, time-stretching does not result – unless domain characters repeat in the image.

Thus, a *domain-image* of **abc-cba** would be:

#### 3-2-1, 6-5-4 etc.

but with a cyclecnt of 5,

- a would comprise  $1-2-3-4-5$  (in the *domain*)
- $\bullet$  b would comprise 6-7-8-9-10 (in the *domain*)
- c would comprise  $11-12-13-14-15$  (in the *domain*)

and the *image*  $c-b-a$  would now be:

#### 11-12-13-14-15, 6-7-8-9-10, 1-2-3-4-5 – 26-27-28-29-30, 21-22- 23-24-25, 16-17-18-19-20

Note how the cyclecnt 'wavecycles' proceed sequentially forward in the file, even though the *image* involves a reversal of the *domain*. This is what produces the increased recognisability.

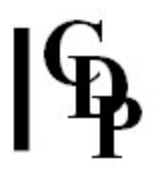

## Musical Applications

The possibilities focus here on sculpting the roughness of the distortion along with time-stretch factors. Lots of room for playing with the *image* shapes.

End of DISTORT SHUFFLE

## DISTORT TELESCOPE – Time-contract sound by telescoping N wavecycles into 1

### Usage

distort telescope infile outfile cyclecnt [-sskipcycles] [-a]

#### Parameters

infile – input soundfile (Mono only) outfile – output soundfile cyclecnt - the number of 'wavecycles' in a group

cyclecnt may vary over time.

-sskipcycles – number of 'wavecyles' (integer) to skip at start of file -a - telescope to an average 'wavecycle' length (Default: telescope to the longest 'wavecycle' length)

#### Understanding the DISTORT TELESCOPE Process

Although at first rather like DISTORT OMIT, here the 'wavecycles' are not deleted as such. Instead, they are superimposed (i.e., mixed) onto each other, with shorter 'wavecycles' being stretched to fit the longest one in each group of cyclecnt 'wavecycles'. The outfile will usually be much shorter than the infile and can be reduced to a mere blip with this process.

The -a flag tells the program to telescope to the average 'wavecycle' length, rather than to the longest. Since the longest 'wavecycle' in each group is compressed by this method, the outfile will be even shorter.

#### Musical Applications

Interesting results can be achieved with small values for cyclecnt, the output tending to have a 'mushy' quality. It responds well to pitched material, producing a singing, if mushy, tone.

End of DISTORT TELESCOPE

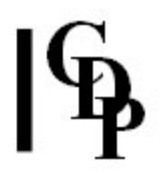

## Technical description of a 'Pseudo-wavecycle'

A pseudo-wavecyle is a way of dividing up the whole signal by taking chunks which stretch from one zero-crossing, through a second to a third. The reason these divisions of the signal are called 'pseudo' is because these segments of the waveform do not necessarily correspond to real wavecycles.

For example, a possible true wavecycle (corresponding to the fundamental of a pitch) of a sound might cross the zero more than twice, as in Figure 1. But this divides into two pseudo-wavecycles, as in Figure 2. Note that each of these pseudo-wavecycles crosses the zero at three points.

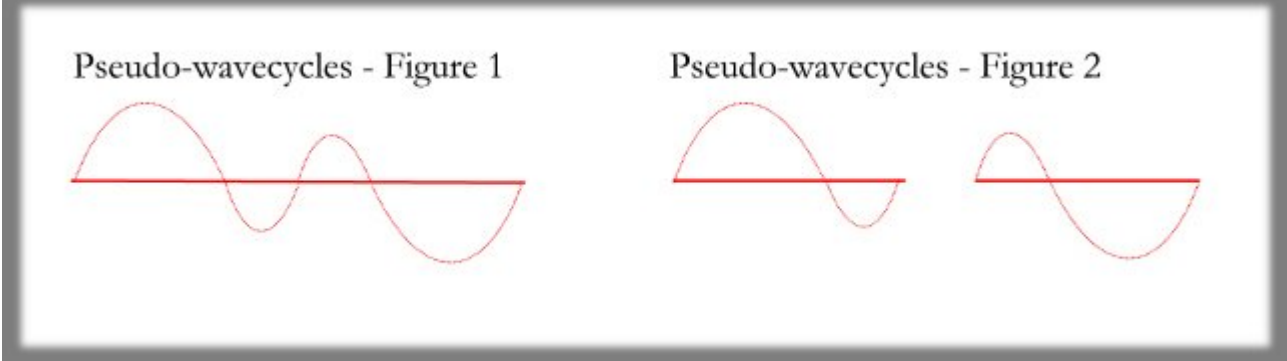

For more technical discussion of these processes, see Richard Dobson's Introduction to the T Wishart DISTORT Functions

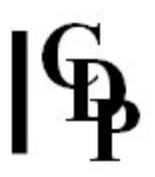

# Introduction to the T Wishart 'Wavecycle' DISTORT Functions

## by Richard Dobson

## About the Wavecycle DISTORT Functions

These 'Wavecycles' are pseudo Predictability Factors Phase Relationships **Experimental** Musical Applications

## Pseudo-wavecycles: a non-linear process

These functions have in common a graphical approach to sound transformation. That is to say, whereas orthodox time-domain transformation techniques apply some mathematical modification to successive samples (see, for example, ring modulation with **MODIFY RADICAL**), these DISTORT functions take as their basis the concept of the 'wavecycle', i.e., the set of samples between two sucessive zero crossings.

They are therefore highly non-linear, in the sense that the output of one of these DISTORT functions depends on the waveform contour of the infile. This contour does of course reflect the general sonic nature of the infile – a simple periodic sound will have regular, clearly defined and similar wavecycles, whereas a noisy or otherwise complex sound will be seen as a chain of wavecycles each different in shape, amplitude and duration.

The functions therefore take an essentially 'granular' view of a soundfile, much as a graphic artist might view an image as a set of variably-sized pixels (picture elements). Composers working with granulation techniques should find them especially interesting. While they can be applied to any sort of source sound, the most controlled and predictable results (given that they can often be impossible to predict!) are likely to be obtained from source sounds designed for the purpose of applying granular transformations.

For a simple geometric waveform such as a sine or triangle wave, the size of a wavecycle will indeed correspond to the true wavelength (or 'instantaneous pitch') of the input signal, but for more complex (i.e., wiggly) sounds, periodic or otherwise, it can be expected to vary widely and irregularly, as multiple zero-crossings within a single period of the infile are counted (erroneously, in a sense) as complete wavecycles in their own right. Therefore, although it is true to say that, the higher the pitch of the infile, the greater the number of wavecycles in each second, it is not completely true. Rather, there will be AT LEAST that many, and probably many more. In short, no general advice can be given about cyclecount parameter values, as these will depend almost entirely on the nature of the infile.

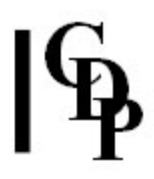

## Predictability Factors

The factors determining the degree of predictability in using these functions may be summarized as follows:

- High predictability:
	- Simple geometric waveforms sine, triangle, etc
	- Simple periodic waveforms upper partials weaker than fundamental
	- Low rates of change in the above simple vibrato or tremolo
	- Heavily low-pass filtered sounds
	- Output from DISTORT OMIT, DISTORT REVERSE, DISTORT SHUFFLE (see below)
	- Use of large wavecycle groups.
- Medium predictability:
	- Periodic waveforms with one or more partials stronger than the fundamental many acoustic intrumental sounds
	- Moderately low-pass filtered sounds
	- Presence of transients instrumental attacks, noise
	- Fast or irregular modulation
	- 'Granular' sounds
	- Low level of noise
	- Phase shifts
	- Use of medium-length wavecycle groups (brassage rates)
- High to impossible predictability:
	- Inharmonic sounds bells, etc
	- High levels of noise
	- Rapid or chaotic transients
	- Speech
	- Dominant high frequencies
	- Processing confined to single wavecycles.

## Phase Relationships

In a periodic (pitched) sound, the phase relationships between individual harmonic partials will often determine the number of zero-crossings internal to a period. Thus two soundfiles, identical apart from some (ofen inaudible) differences in phase, can lead to widely different outfiles when distorted by the same function. Note also that the wavecycle technique, while 'accurate' for simple pitched sounds, shows a deliberate disregard for phase or other forms of discontinuity, resulting in the introduction of various forms of mostly mild transient distortion (glitches) in the outfile. These may of course be desired, but in perhaps the majority of cases some form of filtering will need to be applied.

Given the graphic nature of these functions, it follows that inspection of outfiles and prospective infiles with a graphic display of the soundfile will help in understanding how a particular function works, and also in predicting the effect a function will have.

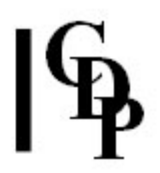

## Experimental, with minimal error-checking

As is the nature of experimental software, error checking is kept to a minimum. Some essential tests are made, for example to avoid division by zero and similar hazards. Beyond these, few constraints are imposed on parameter ranges. It is especially important to remember the fact that you are working with digital samples - trying to envelope wavecycles in high frequency signals (where a wavecycle may only amount to a handful of samples) cannot be expected to produce predictable results. A 'robust' function might set a lower limit on the length of a wavecycle, but none of these functions do so  $-$  the only method is to use **DISTORT FILTER** (see below) to remove wavecycles below a user-defined cut-off length.

In almost all situations, therefore, putting prospective sounds through a strong low-pass filter such as **FILTER LOHI** will minimize unpleasant distortion and maximize interesting and attractive transformations. It follows that it is also worth using the highest possible sample rate.

## Musical Applications

There are two primary uses for these functions. The first is simply to apply more or less extreme distortion or granulation to a specific infile. The second is the development of granular textures through the manipulation of wavecycles – infiles are thought of as 'libraries' or databases of wavecycles. It is important to develop a clear strategy for using a sequence of distort functions. A key stage in this strategy might well be step one: to create a soundfile of KNOWN WAVECYCLE CHARACTERISTICS.

Note that there are two general types of distort function: those that operate on *individual* wavecycles (DISTORT DIVIDE, DISTORT FRACTAL,DISTORT HARMONIC, DISTORT INTERACT), and the rest, which work on or output groups of wavecycles. DISTORT MULTIPLY also outputs groups of wavecycles when multiplying the wavecycle frrequency. Considerable flexibility can be obtained if the size of each group is highly composite (.e.g., a power of 2), so that 'groups within groups' can be manipulated. Note the use of a several linked DISTORT operations in the following procedures.

For example, weak wavecycles can be removed (DISTORT OMIT, DISTORT DELETE, DISTORT REPLACE). The remainder might be repeated with interpolation (DISTORT INTERPOLATE) to form larger groups, which are then reordered (DISTORT SHUFFLE) or enveloped (DISTORT ENVEL).

Alternatively, they might be enveloped first, and the resulting wavecycles reordered or repeated. A short section might be removed (SFEDIT CUT) and interpolated (DISTORT INTERPOLATE) over a long range, to create a timbrally simple file which might then be the source for a new sequence of operations, such as fractal or harmonic transformation (DISTORT FRACTAL, DISTORT HARMONIC).

Finally, it is well worth exploring the potential of the function **DISTORT PITCH** to colour vocal sounds. Voices can be made higher and lighter or deeper and more growley, either all at once or over a period of time.

Last updated: 2 May 2001 © 1996 Richard Dobson & CDP

Last Updated 3 Sep. 2016 -- HTML5 version Documentation: Archer Endrich, revised R.Fraser © Copyright 1998-2016 Archer Endrich & CDP